**DC Offset Remover Crack X64**

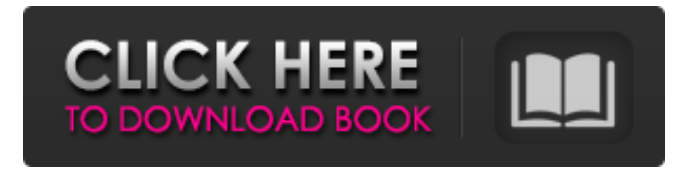

## **DC Offset Remover Crack With Keygen [32|64bit] [Latest 2022]**

DC Offset Removal A DC offset is the difference between the peak and the average. An offset equal to the peak might occur in recordings or at amplification stages, but an offset equal to the average is caused by poor recording techniques and is essentially a one-way leak in a high-voltage amplifier. It's normal to have a positive peak (or a positive offset) but a positive DC (usually caused by a capacitor going "positive" or a negative peak (or a negative offset). But you should keep in mind that an offset equal to the average is causing a lot of acoustic distortion. Because an offset equal to the average is caused by a "dead" capacitor or poor resistive element, it's very difficult to compensate at your speakers because the condition only affects a specific frequency. The cost of a low pass filter is nothing if it's applied right. But to make things worse, the threshold frequency will be above the lowest frequency the speaker's' response (generally, the low tone of the speaker is the area where the effective impedance is smaller than the speaker's), so the filter cut-off frequency will not allow the driver to keep up with the performance. Also, with the application of a low pass filter, frequency

# response will drop. Short and general answer: A good filter

(high pass) removes the DC component, but it's very difficult to remove the average offset (which is a positive DC but at the same time is also the lowest frequency the speaker is not affected by the average leak). So I do not recommend a filter for an average DC offset but instead seek a way to get rid of the negative DC peak. Please note that I'm not suggesting this: It's a special filter where you want to remove the DC component of a signal. And a normal DC will be removed by low-pass with an average DC (0 Hz) filter. I'm suggesting a high-pass instead of a low-pass filter. A: The DC offset will depend very much on the environment that you are recording in. As others have mentioned, the very lowest frequencies are quiet (or inaudible) and will not affect the recording much. As the voltage swings above ground, the low frequencies are also not properly reflected back to the signal - the reciever will detect attenuation. To reduce the DC offset you need to put a capacitor in series with the positive supply rails of the audio recording unit. This will reduce the

## **DC Offset Remover Crack + [Updated-2022]**

The DC Offset Remover Download With Full Crack is a dynamic filter that inverts a signal's DC component (0Hz). The DC offset of an audio signal is caused by an offset in the supply voltage, insufficient decoupling and incorrect grounding, as well as different power amplifier output impedances of sound sources (speakers). As a result, audio signals will have DC offset. It is not a normal property of audio signals. You can use the DC Offset Remover, because the main purpose of the sound source is to produce sounds, the audio signal will have a DC offset in the sound source. The DC offset of a sound source will offset the audio signal's DC. The DC Offset Remover will reduce the offset, but do not eliminate it, the final audio signal will be offset by a DC offset. The DC Offset Remover provides a gain control, to control the offset reduction, to meet your specific requirements. When using the Offset Remover, we suggest to use a signal processing program, such as Audacity, that can handle the changes, because Audacity is a dynamic filter, which processes audio signals by line in/line out. This audio file demonstrates the effect of the off-set removal by the DC Offset Remover. The function is accessed from a file menu or the context menu on a selected item. The audio file below demonstrates the effect of the DC Offset Remover. No DC offset is created, in-line processing (the DC Offset

Remover), so the input signal does not affect the output. It has the same effect of the Offset Remover, but without changing any parameter. The Offset Remover has dynamic filter, so the function does not change any parameter. You can adjust the settings from the file menu (File > Offset Remover), or context menu (Right-Click > Offset Remover). The first adjustment is the Gain: a range for the gain: the default value is 1.0. If the Gain is set to 0.0, the function does not change any parameter, so in the audio file below there are no changes, but the function is activated. The default offset range is 40 Hz - 120 Hz and the output offset range is -40 dB - 0. There are two sets of settings, the first set have a range of 40 - 120, the second set a range of -40 - 0. Setting: Filter b7e8fdf5c8

#### **DC Offset Remover Crack+ With Serial Key**

It is mathematically a combination of a DC Converter (5th order) and a Power Regulator. The DC Offset is treated and stored as a constant when the DC Offset is equal to zero. When the DC Offset is not equal to zero, the DC Offset is multiplied by the Constant 2.0 Then the DC Offset is filtered with the High Pass Filter with the following: 4th order,  $Q=0.4$ , this is to compensate for the effect of the high pass filter. Frequency response is lower than 1 kHz. Needs to be fixed to the ratio 2.0, otherwise it will not work. Works with stereo 2.0 audio. How to use this DC Offset Remover: When the DC Offset is zero for example: - PCM Audio: 1 - 100 Hz - 3.5mm Audio: -15.0 dBFS - Stereo Audio: 0 dBFS - Mono Audio: 90.0 dBFS Then delete that DC offset filter entirely. This DC Offset Remover should work with any audio type on all computers. How to make your own DC Offset Remover: Download the.zip file and extract the.dll file. This should be uploaded to: \*\*MegaDrop Editor files\*\* Then all you need to do is open a.Wav or.mp3 file in the MegaDrop Editor, select the DC Offset Remover and press the Play button. Make sure you are using the "As New" preset. Important: - In the audio, all

## audio needs to be mixed at the same volume. - If you use a

stereo audio, both channels needs to be at the same volume, or 0.0 dBFS All files need to have the same sample rate and bit depth. It is not necessary to use a high pass filter. The quality of this DC Offset Remover will vary depending on how you make your own DC Offset Remover. The more parts you add to the DC Offset Remover, the more quality will be lost. Categories Included Files Included Files DLL File: Windows 3.1 compatible! When I created this DC Offset Remover, I did not realize it would need to be a Vista compatible program.

## **What's New in the?**

Why Offset Removal is a Good Idea: You have a software oscilloscope on your spectrum analyzer, so you know what frequency is playing. High-Pass Filter Methods: Using a Window Function: Eliminating DC: Paul Kirkland Paul Kirkland (born 6 August 1959) is a Welsh former professional footballer, who played as a midfielder in the Football League for Wrexham. Career Kirkland was born in Llanelli and started his footballing career with Llanelli Boys in 1979 as a schoolboy. He signed for Welsh club Wrexham in January 1981 and went on to play six games in the Football League

for the club. He was released in the summer of 1982, and subsequently joined Newport County where he was a playing a regular for one season. References Category:1959 births Category:Living people Category:Welsh footballers Category:Wrexham A.F.C. players Category:Sportspeople from Llanelli Category:Association football midfieldersThe U.S. National Transportation Safety Board (NTSB) recently launched a special trucking safety campaign to encourage drivers to select adequate rail rests, and to provide information on the availability of these rests. This effort comes in response to an increase in truck-related fatalities caused by vehicles overturning over railroad tracks. Various initiatives have been undertaken to protect rail rest users, including increased fencing around tracks, and the development of several non-contact methods of determining the location of resting engines and trains, including special rail rest detectors and proximity detectors. As a result, vehicle overturning over railroad tracks dropped sharply in 2012, and has continued to drop each year since. As the NTSB explains, the risk of a truck overturning over a rail track is heightened when a vehicle has a significant amount of momentum

## **System Requirements:**

Supported OS: Windows 10, Windows 8.1, Windows 7 SP1 or later CPU: Intel Core 2 Duo 2.66 GHz or later GPU: 1024 MB of video memory (shader) Memory: 512 MB of RAM HDD: 16 GB of free space Software: Version 2.00 or later. Prior version may also work but was not tested. Drivers: Windows 10, Windows 8.1 and Windows 7 SP1 or later Other: USB 2.0 port (See FAQ for more

## Related links:

<https://simpeltv.dk/apolo-ide-crack-download-2022-latest/> <https://suchanaonline.com/apache-derby-10-13-1-1-crack-activation-code-with-keygen-latest-2022/> [https://www.artec3d.com/es/system/files/webform/business\\_development/celalfr725.pdf](https://www.artec3d.com/es/system/files/webform/business_development/celalfr725.pdf) <https://www.webcard.irish/elgindy-document-converter-crack-for-windows/> <https://lms.trungtamthanhmy.com/blog/index.php?entryid=2794> <https://www.golfmotion.com.au/sites/default/files/webform/Clickermann.pdf> <https://malekrealty.org/opoosoft-xps-to-image-gui-command-line-crack/> [https://navbizservices.com/wp-content/uploads/2022/07/Invantive\\_Estate.pdf](https://navbizservices.com/wp-content/uploads/2022/07/Invantive_Estate.pdf) <https://www.reperiohumancapital.com/system/files/webform/walatadd854.pdf> [https://www.raven-guard.info/wp-content/uploads/2022/07/Map\\_Locator.pdf](https://www.raven-guard.info/wp-content/uploads/2022/07/Map_Locator.pdf) [https://worlegram.com/upload/files/2022/07/Jh49KMXZl74iIGrhBjXX\\_04\\_03f606a6547dda939b0ed54d6203e](https://worlegram.com/upload/files/2022/07/Jh49KMXZl74iIGrhBjXX_04_03f606a6547dda939b0ed54d6203e5ee_file.pdf) [5ee\\_file.pdf](https://worlegram.com/upload/files/2022/07/Jh49KMXZl74iIGrhBjXX_04_03f606a6547dda939b0ed54d6203e5ee_file.pdf) <https://www.careerfirst.lk/sites/default/files/webform/cv/vankrea201.pdf> <https://www.cameraitacina.com/en/system/files/webform/feedback/jalbiag709.pdf> <https://americanzorro.com/secudrive-sanitizer-free-crack-registration-code-free-pc-windows-2/> [http://mumedis.yolasite.com/resources/Desktop-Calendar-22000613441-Incl-Product-Key-Free-Download-](http://mumedis.yolasite.com/resources/Desktop-Calendar-22000613441-Incl-Product-Key-Free-Download-Latest-2022.pdf)[Latest-2022.pdf](http://mumedis.yolasite.com/resources/Desktop-Calendar-22000613441-Incl-Product-Key-Free-Download-Latest-2022.pdf) <https://mc-stollhofen.de/wp-content/uploads/2022/07/yestib.pdf> [https://gforce.dev/wp-](https://gforce.dev/wp-content/uploads/2022/07/Artisteer_Home_And_Academic_Edition__Free_Registration_Code_Free.pdf) [content/uploads/2022/07/Artisteer\\_Home\\_And\\_Academic\\_Edition\\_\\_Free\\_Registration\\_Code\\_Free.pdf](https://gforce.dev/wp-content/uploads/2022/07/Artisteer_Home_And_Academic_Edition__Free_Registration_Code_Free.pdf) <https://www.reptisell.com/substitution-cipher-decryption-crack-activation-code-latest-2022/> <https://thecryptobee.com/jubeo-sudoku-maker-crack-patch-with-serial-key-for-pc/> <https://fernrocklms.com/blog/index.php?entryid=4624>